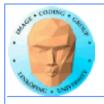

## Introduction to CUDA

**Ingemar Ragnemalm Information Coding, ISY** 

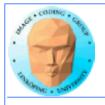

## This lecture:

Programming model and language

Introduction to memory spaces and memory access

**Shared memory** 

Matrix multiplication example

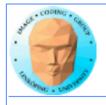

# Lecture questions:

- 1. What concept in CUDA corresponds to a SM (streaming multiprocessor) in the architecture?
  - 2. How does matrix multiplication benefit from using shared memory?
    - 3. When do you typically need to synchronize threads?

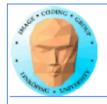

# CUDA = Compute Unified Device Architecture

**Developed by NVidia** 

Only available on NVidia boards, G80 or better GPU architecture

Designed to hide the graphics heritage and add control and flexibility

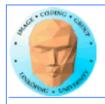

# Computing model:

- 1. Upload data to GPU
  - 2. Execute kernel
  - 3. Download result

Similar to shader-based solutions and OpenCL

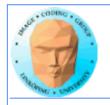

# **Integrated source**

Source of host and kernel code in the same source file!

Major difference to shaders and OpenCL.

Kernel code identified by special modifiers.

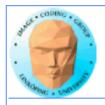

## **CUDA**

**Architecture and C extension** 

Spawn a large number of threads, to be ran virtually in parallel

Just like in graphics! Fragments/computations not quite executed in parallel.

A bunch at a time - a warp.

Looks much more like an ordinary C program! No more "data stored as pixels" - just arrays!

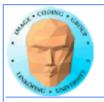

## Simple CUDA example

A working, compilable example

```
#include <stdio.h>
                                                  cudaMalloc( (void**)&cd, size );
                                                  dim3 dimBlock( blocksize, 1 );
const int N = 16;
                                                  dim3 dimGrid( 1, 1 );
const int blocksize = 16;
                                                  simple<<<dimGrid, dimBlock>>>(cd);
                                                  cudaMemcpy( c, cd, size, cudaMemcpyDeviceToHost );
__global__
                                                  cudaFree( cd );
void simple(float *c)
                                                  for (i = 0; i < N; i++)
    c[threadIdx.x] = threadIdx.x;
                                                       printf("%f ", c[i]);
                                                  printf("\n");
                                                  delete∏ c:
int main()
                                                  printf("done\n");
                                                  return EXIT_SUCCESS;
    int i;
    float *c = new float[N];
    float *cd;
    const int size = N*sizeof(float);
```

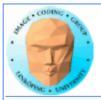

## Simple CUDA example

A working, compilable example

#### Allocate GPU memory

```
#include <stdio.h>
                                                 cudaMalloc( (void**)&cd, size );
                                                 dim3 dimBlock( blocksize, 1 ); 1 block, 16 threads
const int N = 16;
                                                 dim3 dimGrid( 1, 1 );
                                                 simple<<<dimGrid, dimBlock>>>(cd); Call kernel
const int blocksize = 16:
                                                 cudaMemcpy( c, cd, size, cudaMemcpyDeviceToHost );
                Kernel
__global__
                                                                                Read back data
                                                 cudaFree( cd );
void simple(float *c)
                                                 for (i = 0; i < N; i++)
    c[threadIdx.x] = threadIdx.x;
                                                     printf("%f ", c[i]);
                    thread identifier
                                                 printf("\n");
                                                 delete∏ c:
int main()
                                                 printf("done\n");
                                                 return EXIT_SUCCESS;
    int i:
    float *c = new float[N];
    float *cd;
    const int size = N*sizeof(float);
```

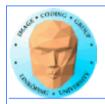

## **Modifiers for code**

Three modifiers are provided to specify how code should be used:

\_\_global\_\_ executes on the GPU, invoked from the CPU. This is the entry point of the kernel.

\_\_device\_\_ is local to the GPU

\_\_host\_\_ is CPU code (superfluous).

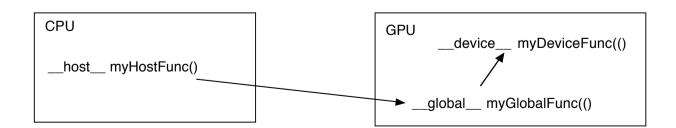

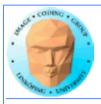

## **Memory management**

cudaMalloc(ptr, datasize) cudaFree(ptr)

Similar to CPU memory management, but done by the CPU to allocate on the GPU

cudaMemCpy(dest, src, datasize, arg)

arg = cudaMemcpyDeviceToHost
or cudaMemcpyHostToDevice

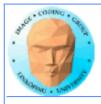

## Kernel execution

simple<<<griddim, blockdim>>>(...)

grid = blocks, block = threads

**Built-in variables for kernel:** 

threadIdx and blockIdx blockDim and gridDim

(Note that no prefix is used, like GLSL does.)

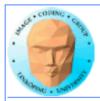

## **Compiling Cuda**

nvcc

nvcc is nvidia's tool, /usr/local/cuda/bin/nvcc

Source files suffixed .cu

Command-line for the simple example:

nvcc simple.cu -o simple

(Command-line options exist for libraries etc)

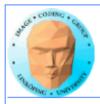

## **Compiling Cuda for larger applications**

nvcc and gcc in co-operation

nvcc for .cu files

gcc for .c/.cpp etc

Mixing languages possible.

Final linking must include C++ runtime libs.

**Example: One C file, one CU file** 

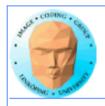

## **Example of multi-unit compilation**

Source files: cudademokernel.cu and cudademo.c

nvcc cudademokernel.cu -o cudademokernel.o -c

gcc -c cudademo.c -o cudademo.o -I/usr/local/cuda/include

g++ cudademo.o cudademokernel.o -o cudademo L/usr/local/cuda/lib -lcuda -lcudart -lm

Link with g++ to include C++ runtime

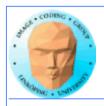

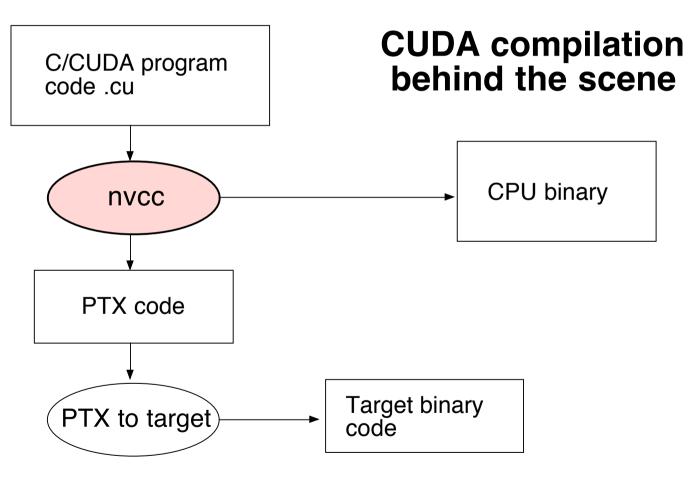

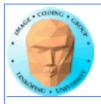

## **Executing a Cuda program**

Must set environment variable to find Cuda runtime.

export DYLD\_LIBRARY\_PATH=/usr/local/cuda/lib:\$DYLD\_LIBRARY\_PATH

Then run as usual:

./simple

A problem when executing without a shell!

Launch with execve()

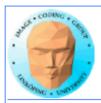

## **Computing with CUDA**

Organization and access Blocks, threads...

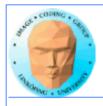

## Warps

A warp is the minimum number of data items/threads that will actually be processed in parallel by a CUDA capable device. This number varies with different GPUs.

We usually don't care about warps but rather discuss threads and blocks.

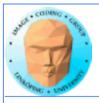

## **Processing organization**

1 warp = 32 threads

1 kernel - 1 grid

1 grid - many blocks

1 block - 1 SM

1 block - many threads

Use many threads and many blocks! > 200 blocks recommended.

Thread # multiple of 32

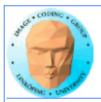

# Distributing computing over threads and blocks

#### Hierarcical model

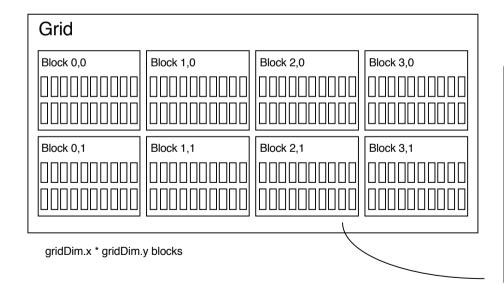

| Block n,n  |            |            |            |
|------------|------------|------------|------------|
| Thread 0,0 | Thread 1,0 | Thread 2,0 | Thread 3,0 |
| Thread 0,1 | Thread 1,1 | Thread 2,1 | Thread 3,1 |
| Thread 0,2 | Thread 1,2 | Thread 2,2 | Thread 3,2 |
| Thread 0,3 | Thread 1,3 | Thread 2,3 | Thread 3,3 |

BlockDim.x \* blockDim.y threads

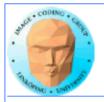

## Indexing data with thread/block IDs

Calculate index by blockldx, blockDim, threadldx

Another simple example, calculate square of every element, device part:

```
// Kernel that executes on the CUDA device
__global__ void square_array(float *a, int N)
{
   int idx = blockIdx.x * blockDim.x + threadIdx.x;
   if (idx<N) a[idx] = a[idx] * a[idx];
}</pre>
```

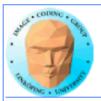

## Host part of square example

#### Set block size and grid size

```
// main routine that executes on the host
int main(int argc, char *argv∏)
    float *a h. *a d: // Pointer to host and device arrays
    const int N = 10; // Number of elements in arrays
    size_t size = N * sizeof(float);
    a_h = (float *)malloc(size);
    cudaMalloc((void **) &a_d, size); // Allocate array on device
// Initialize host array and copy it to CUDA device
    for (int i=0; i<N; i++) a_h[i] = (float)i;
    cudaMemcpy(a_d, a_h, size, cudaMemcpyHostToDevice);
// Do calculation on device:
    int block size = 4:
    int n_blocks = N/block_size + (N%block_size == 0 ? 0:1);
    square_array <<< n_blocks, block_size >>> (a_d, N);
// Retrieve result from device and store it in host array
    cudaMemcpy(a_h, a_d, sizeof(float)*N, cudaMemcpyDeviceToHost);
// Print results and cleanup
    for (int i=0; i<N; i++) printf("%d %f\n", i, a_h[i]);
    free(a_h); cudaFree(a_d);
```

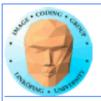

## Julia example

```
For this
 case:
                      __qlobal__ void kernel( unsigned char *ptr, float r, float
 Separate for
                      im)
 x and y
                           // map from blockIdx to pixel position
                           int x = blockIdx.x * blockDim.x + threadIdx.x;
                           int y = blockIdx.y * blockDim.y + threadIdx.y;
                          int offset = x + y * DIM;
Actual index
                           // now calculate the value at that position
which implies
                           int juliaValue = julia( x, y, r, im );
memory
                       --- calculate colors ---
position
                           ptr[offset*4 + 0] = red;
                           ptr[offset*4 + 0] = qreen;
                           ptr[offset*4 + 0] = blue;
                           ptr[offset*4 + 3] = 255;
```

## **Every thread computes one single pixel!**

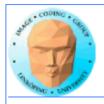

# **Memory access**

Vital for performance!

**Memory types** 

Coalescing

**Example of using shared memory** 

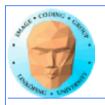

## **Memory types**

Global

**Shared** 

**Constant (read only)** 

**Texture cache (read only)** 

Local

Registers

Care about these when optimizing - not to begin with

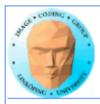

## **Global memory**

400-600 cycles latency!

**Shared memory fast temporary storage** 

**Coalesce memory access!** 

Continuous
Aligned on power of 2 boundary
Addressing follows thread numbering

Use shared memory for reorganizing data for coalescing!

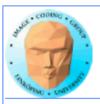

# Using shared memory to reduce number of global memory accesses

Read blocks of data to shared memory

**Process** 

Write back as needed

Shared memory as "manual cache"

**Example: Matrix multiplication** 

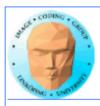

## **Matrix multiplication**

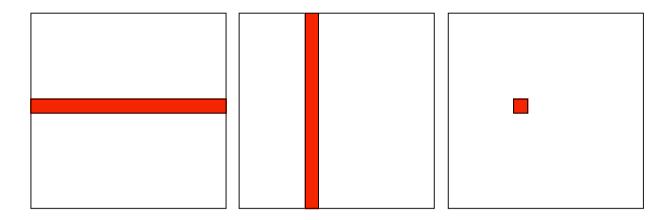

To multiply two N\*N matrices, every item will have to be accessed N times!

Naive implementation: 2N³ global memory accesses!

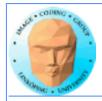

## **Matrix multiplication**

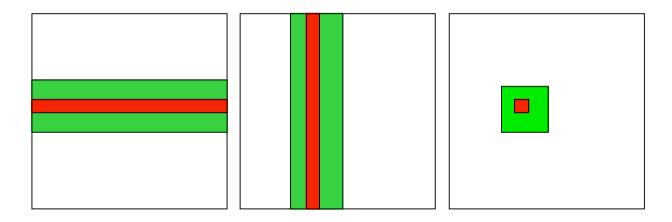

Let each block handle a part of the output.

Load the parts of the matrix needed for the block into shared memory.

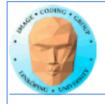

## Matrix multiplication on CPU

## Simple triple "for" loop

```
void MatrixMultCPU(float *a, float *b, float *c, int theSize)
{
   int sum, i, j, k;

   // For every destination element
   for(i = 0; i < theSize; i++)
        for(j = 0; j < theSize; j++)
        {
        sum = 0;
        // Sum along a row in a and a column in b
        for(k = 0; k < theSize; k++)
            sum = sum + (a[i*theSize + k]*b[k*theSize + j]);
        c[i*theSize + j] = sum;
    }
}</pre>
```

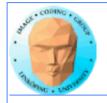

## **Naive GPU version**

## Replace outer loops by thread indices

```
__global__ void MatrixMultNaive(float *a, float *b, float *c, int
theSize)
{
    int sum, i, j, k;
    i = blockIdx.x * blockDim.x + threadIdx.x;
    j = blockIdx.y * blockDim.y + threadIdx.y;

    // For every destination element
    sum = 0;
    // Sum along a row in a and a column in b
    for(k = 0; k < theSize; k++)
        sum = sum + (a[i*theSize + k]*b[k*theSize + j]);
    c[i*theSize + j] = sum;
}</pre>
```

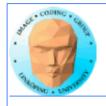

## Naive GPU version inefficient

**Every thread makes 2N global memory accesses!** 

Can be significantly reduced using shared memory

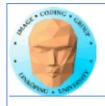

## **Optimized GPU version**

Data split into blocks.

Every element takes part in all the blocks in the same row for A, column for B

For every such block

Every thread reads one element to shared memory

Then loop over the appropriate row and column for the block

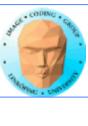

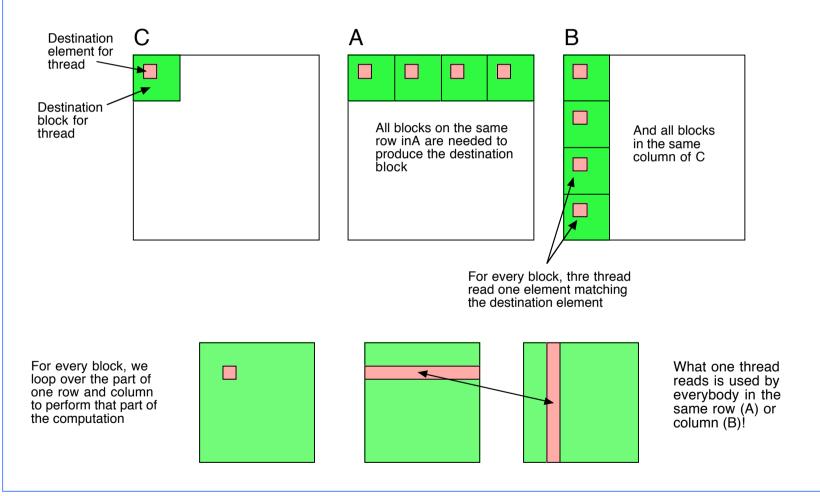

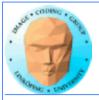

# Optimized GPU version

Loop over blocks (1D)

Allocate shared memory

Copy one element to shared memory

Loop over row/column in block, compute, accumulate result for one element

Write result to global memory

```
__global__ void MatrixMultOptimized( float* A, float* B, float* C, int theSize)
     int i, j, k, b, ii, jj;
// Global index for thread
    i = blockIdx.x * blockDim.x + threadIdx.x;
     j = blockIdx.y * blockDim.y + threadIdx.y;
     float sum = 0.0:
    // for all source blocks
     for (b = 0; b < qridDim.x; b++)
          __shared__ float As[BLOCKSIZE*BLOCKSIZE];
          __shared__ float Bs[BLOCKSIZE*BLOCKSIZE];
          // Index locked to block
          ii = b * blockDim.x + threadIdx.x:
          jj = b * blockDim.y + threadIdx.y;
          As[threadIdx.y*blockDim.x + threadIdx.x] = A[ii*theSize + j];
          Bs[threadIdx.y*blockDim.x + threadIdx.x] = B[i*theSize + jj];
          __syncthreads(); // Synchronize to make sure all data is loaded
          // Loop in block
          for (k = 0; k < blockDim.x; ++k)
               sum += As[threadIdx.y*blockDim.x + k]
               * Bs[k*blockDim.x + threadIdx.x];
          __syncthreads(); // Synch so nobody starts next pass prematurely
     C[i*theSize + j] = sum;
```

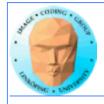

# Modified computing model:

**Upload data to global GPU memory** 

For a number of parts, do:

**Upload partial data to shared memory** 

**Process partial data** 

Write partial data to global memory

Download result to host

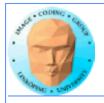

## **Synchronization**

As soon as you do something where one part of a computation depends on a result from another thread, you must synchronize!

\_\_syncthreads()

**Typical implementation:** 

- Read to shared memory
- \_\_syncthreads()
- Process shared memory
- \_\_synchthreads()
- Write result to global memory

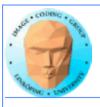

## **Summary:**

- Make threads and blocks to make the hardware occupied
  - Access data depending on thread/block number
    - Memory accesses are expensive!
      - Shared memory is fast
    - Make threads within a block cooperate
      - Synchronize

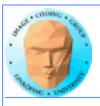

## That's all folks!

Next: More about memory management and optimization.